**[管祥杰](https://zhiliao.h3c.com/User/other/0)** 2008-06-27 发表

### **SR6600路由器DHCP RELAY功能的配置**

关键字: SR66;DHCP RELAY;基础配置

# **一、组网需求:**

路由器SR66-1 作为DHCP Relay, SR66- 2作为DCHP SERVER。需要通过具有DHC P中继功能的路由器SR66 -1转发DHCP报文,使DHCP客户端PC1可以从DHCP服务器 上申请到IP地址等相关配置信息。

设备清单: SR6600路由器2台, PC 1 台

# **二、组网图:**

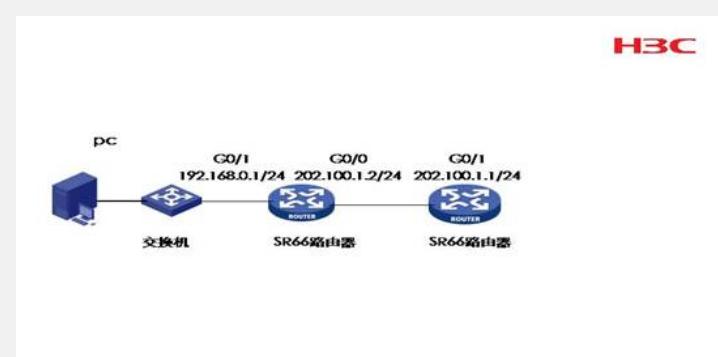

#### **三、配置步骤:**

设备和版本:SR6600

www.h3c.com.cr

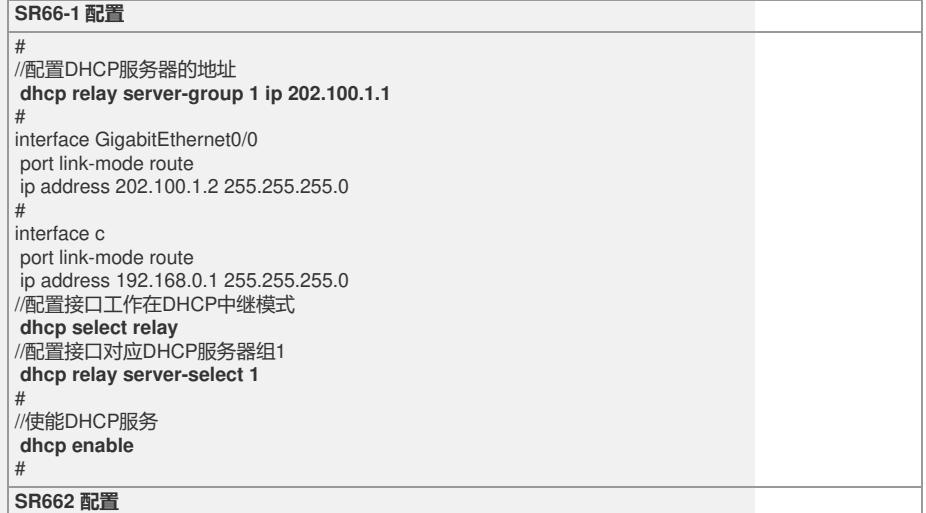

**Contract Contract** 

//配置地址池、网关等其他DHCP SERVER参数 **dhcp server ip-pool 1 network 192.168.0.0 mask 255.255.255.0 gateway-list 192.168.0.1** domain-name #

//配置网关地址 interface GigabitEthernet0/1 port link-mode route ip address 202.100.1.1 255.255.255.0 # dhcp server forbidden-ip 202.100.1.1

# //配置到所分配网段的静态路由

**ip route-static 192.168.0.0 255.255.255.0 202.100.1.2** #

//使能DHCP功能 **dhcp enable** #

#

## **四、配置关键点**:

1)DHCP Relay与DHCP SERVER相连的接口一定能够ping通; 2)DHCP Relay模式是在接口里进行配置的; 3)DHCP Relay与DHCP Client相连的接口一定要处于同一网段; 4)为保证DHCP SERVER 与网关可以互通,要配置到网关的静态路由。